Ist eine Aufgabe einer Gruppe zugwiesen so kann ein Benutzer, der Teil dieser Gruppe ist die Aufgabe annehmen. Dies sorgt dafür, dass dieser Benutzer als Bearbeiter der Aufgabe eingetragen wird. Die Aufgabe wird damit keinem anderen Benutzer der gleichen Gruppe mehr angezeigt. Dieser Vorgang stellt sicher, dass keine zwei Mitarbeiter anfangen die gleiche Aufgabe auszuführen ohne voneinander zu wissen und somit die Aufgabe doppelt ausgeführt würde.

From: <https://wiki.tim-solutions.de/>- **TIM Wiki / [NEW TIM 6 Documentation](https://doc.tim-solutions.de)**

Permanent link: **[https://wiki.tim-solutions.de/doku.php?id=software:tim:task\\_context\\_grab&rev=1381144972](https://wiki.tim-solutions.de/doku.php?id=software:tim:task_context_grab&rev=1381144972)**

Last update: **2021/07/01 09:57**

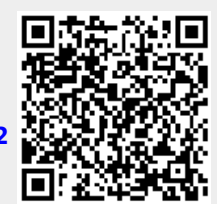